## **Demandes**

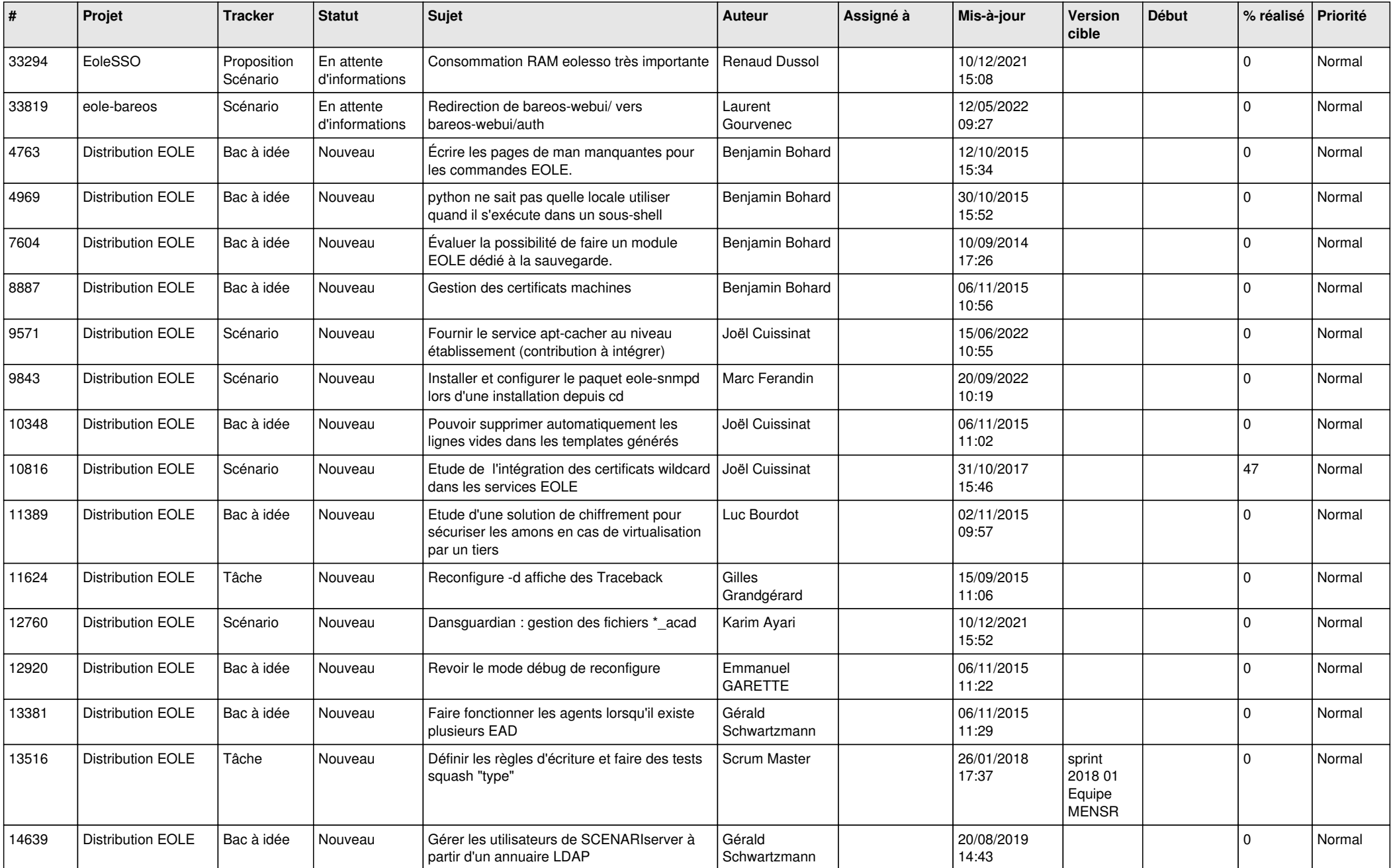

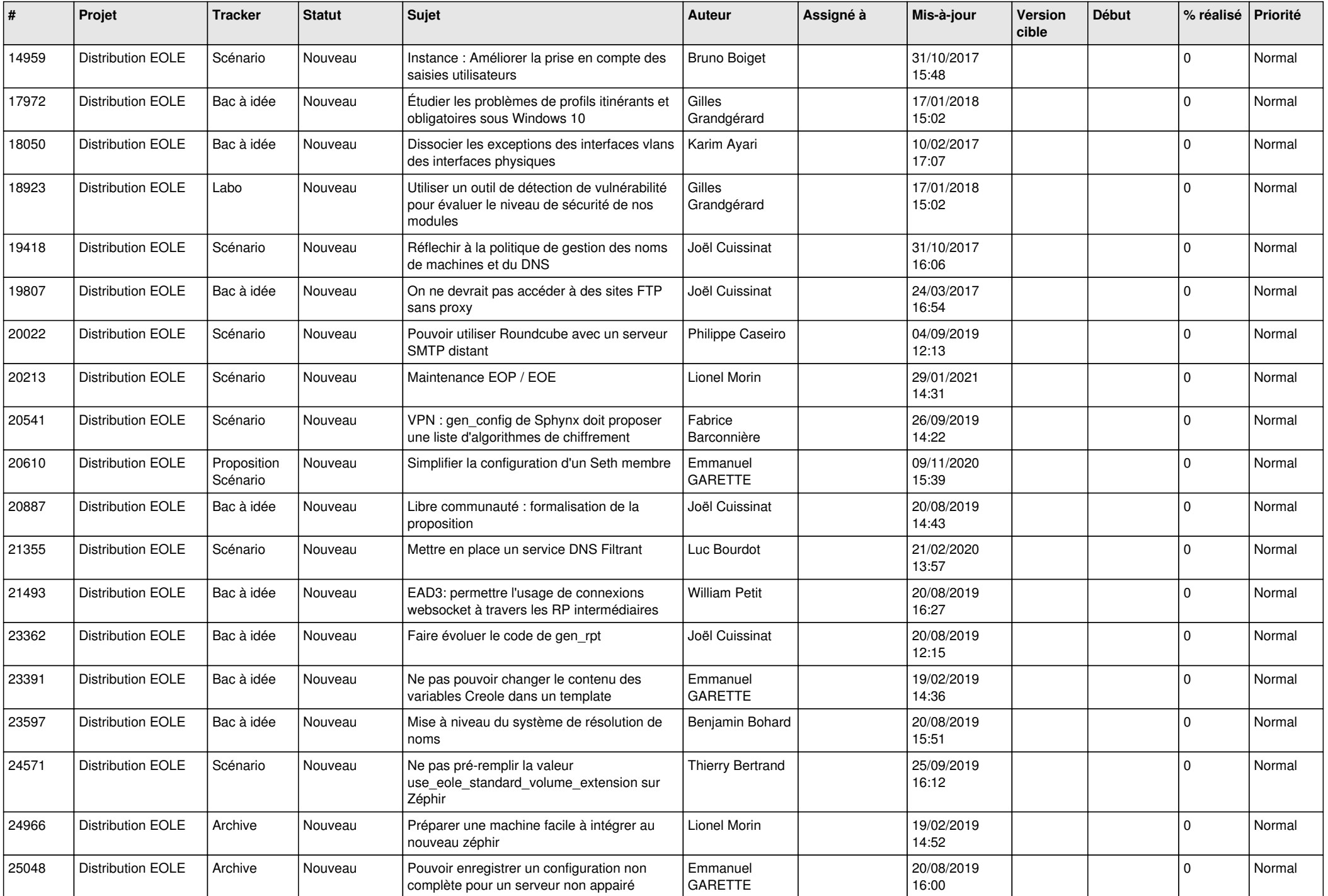

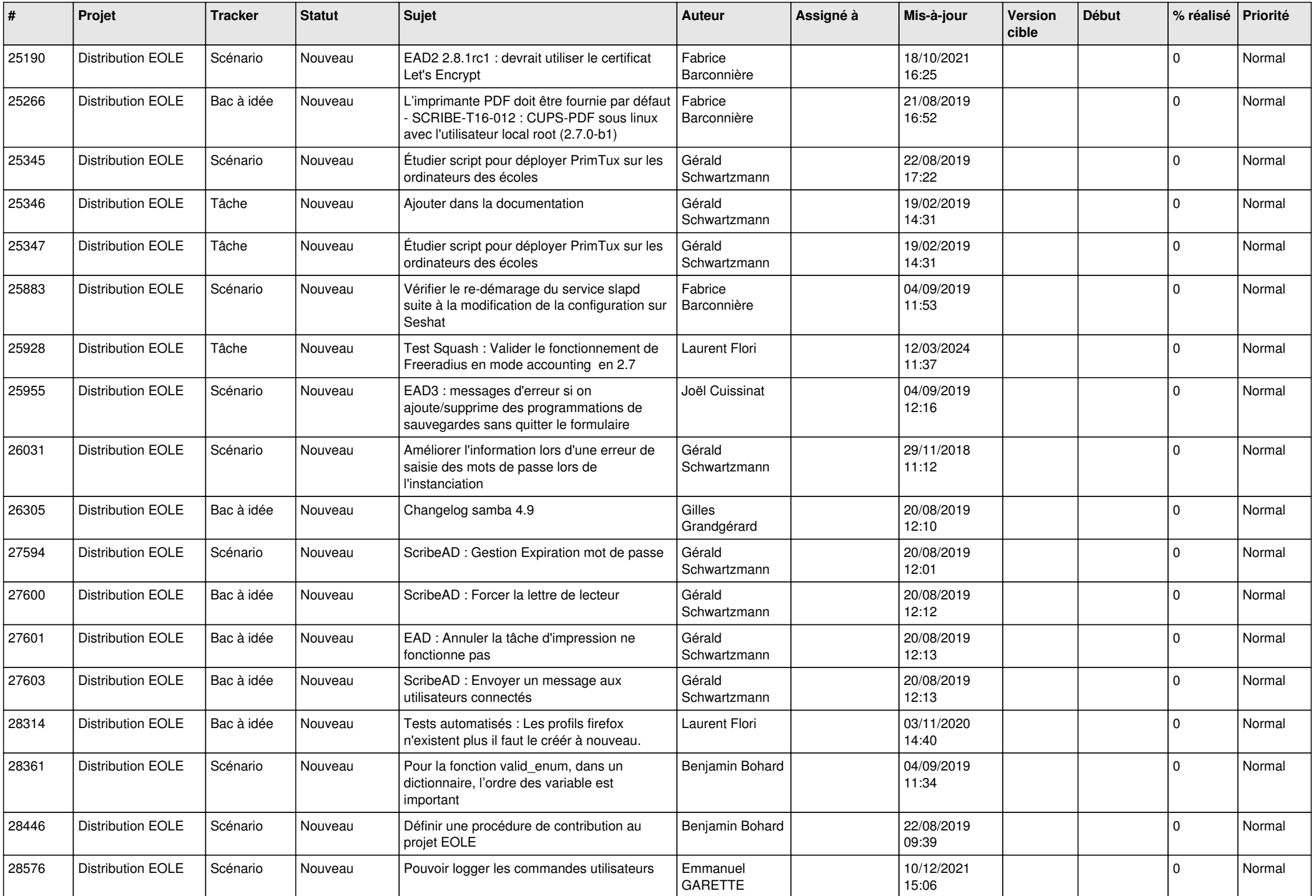

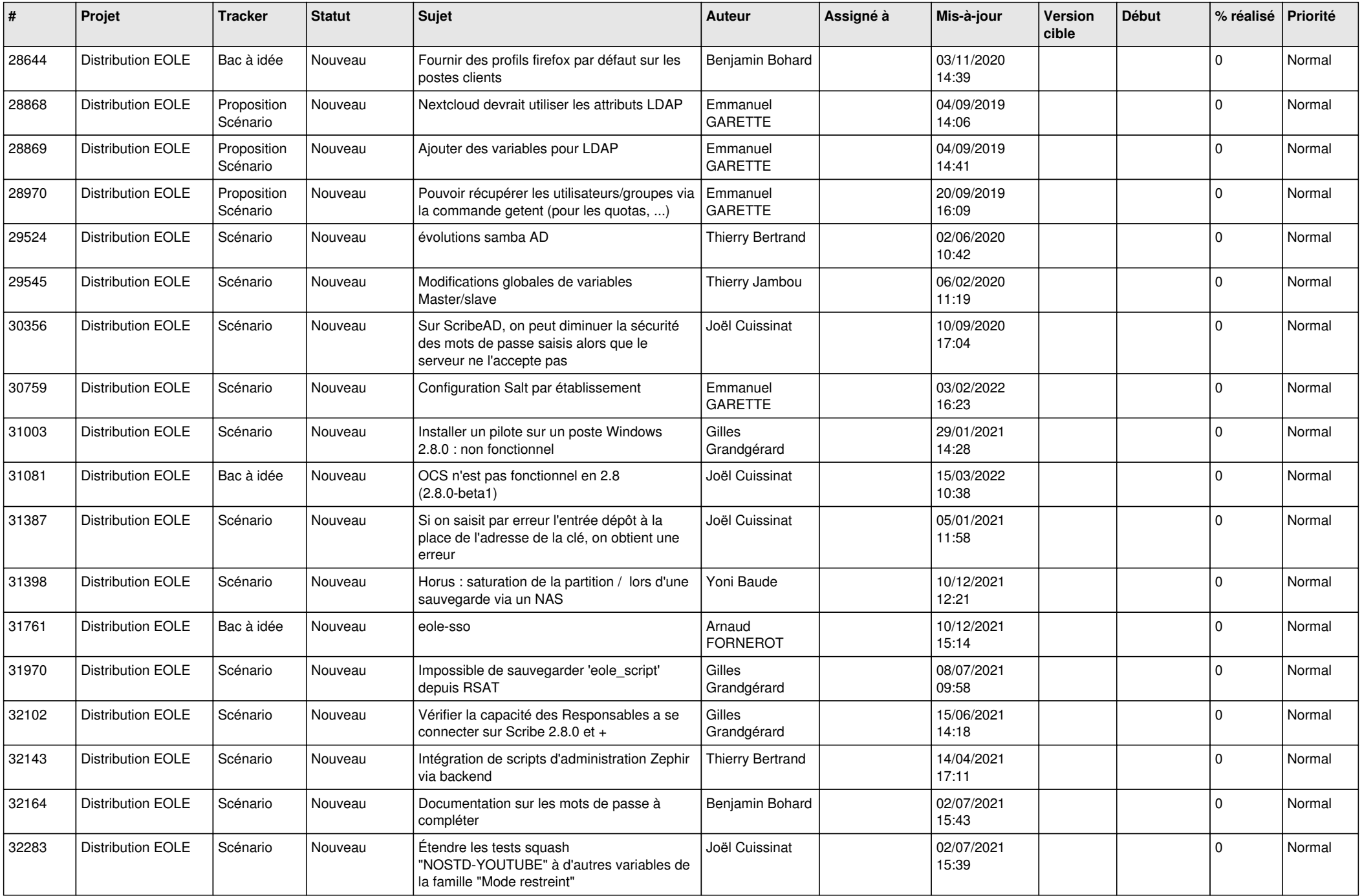

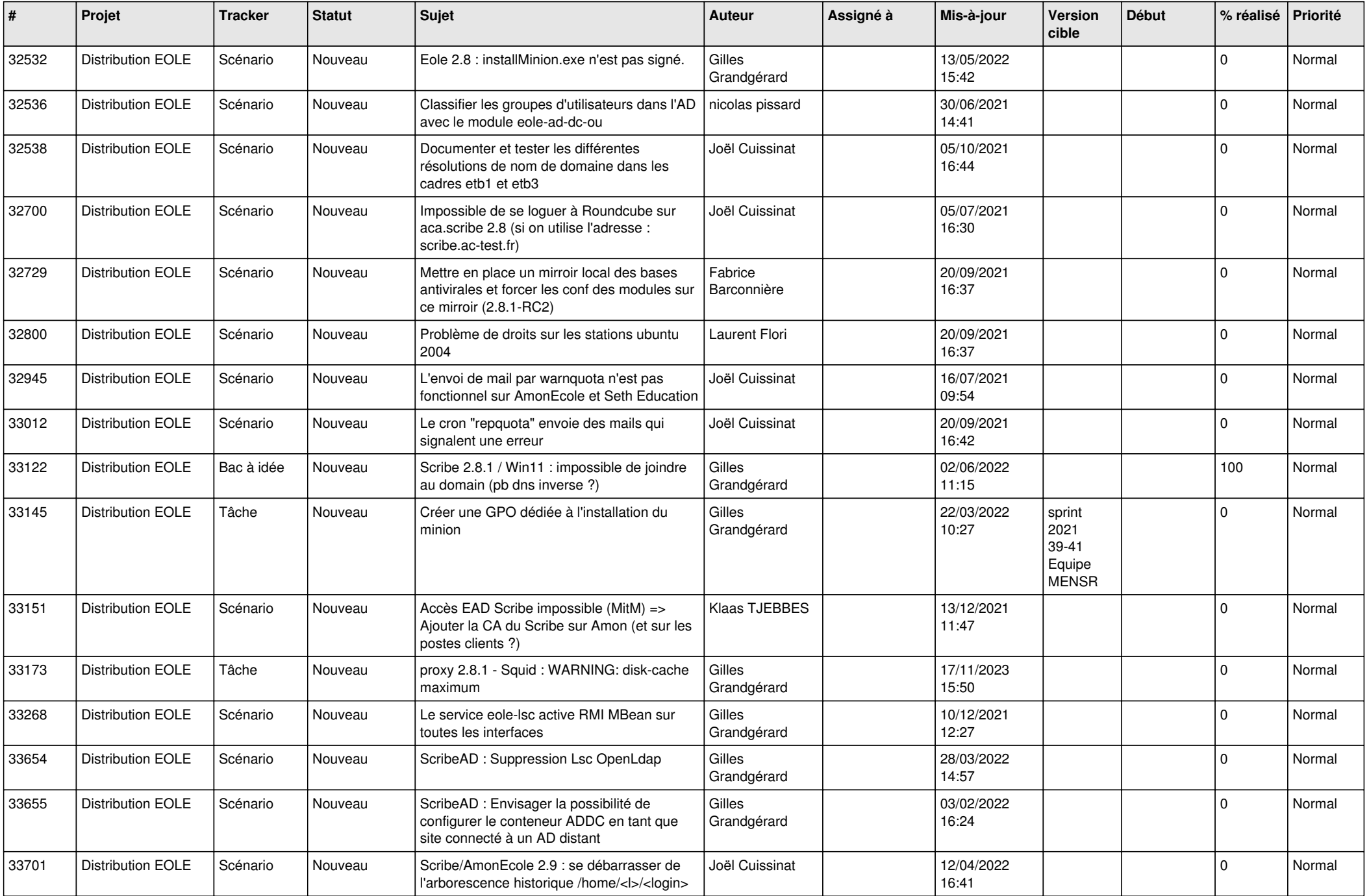

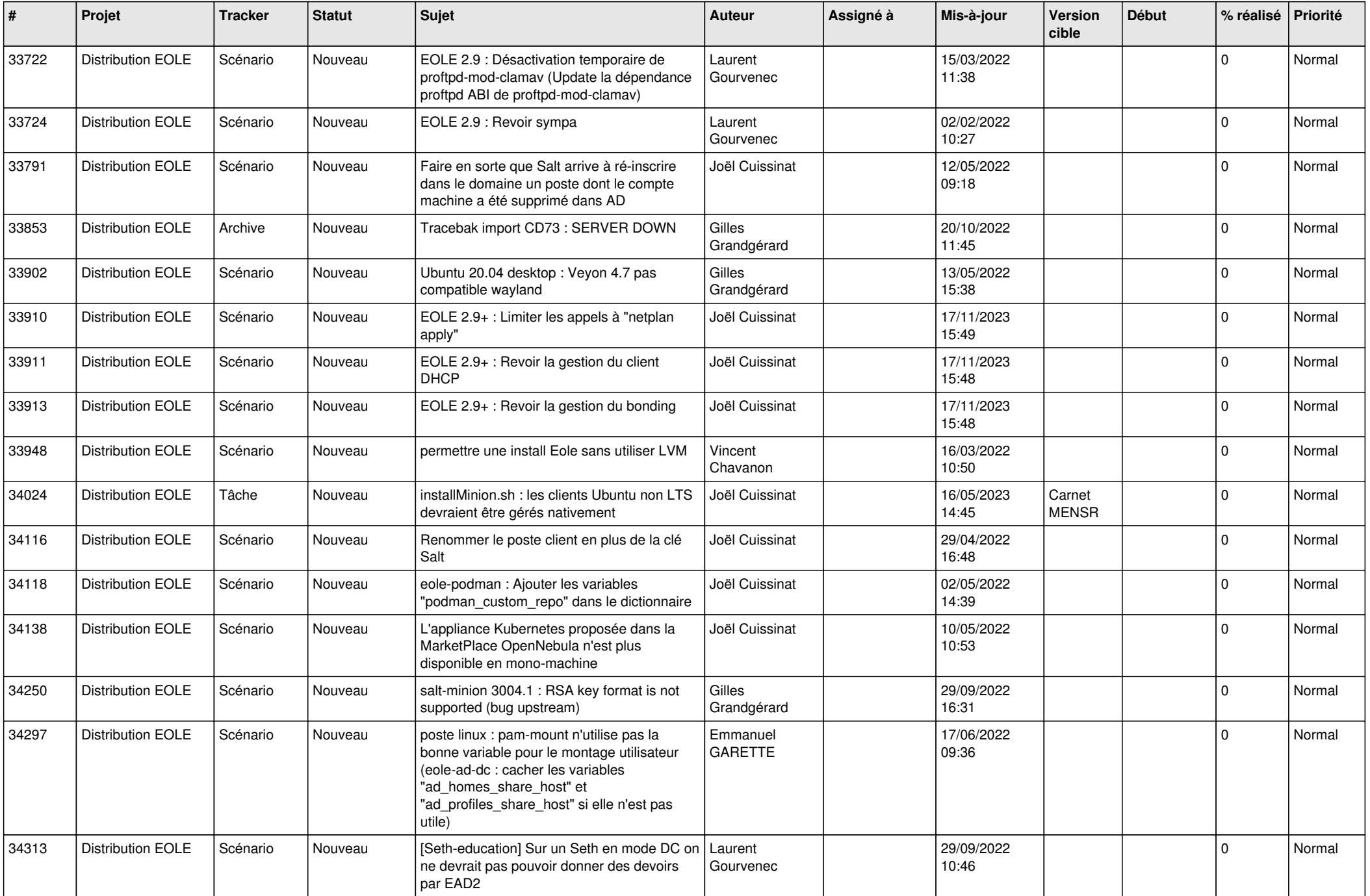

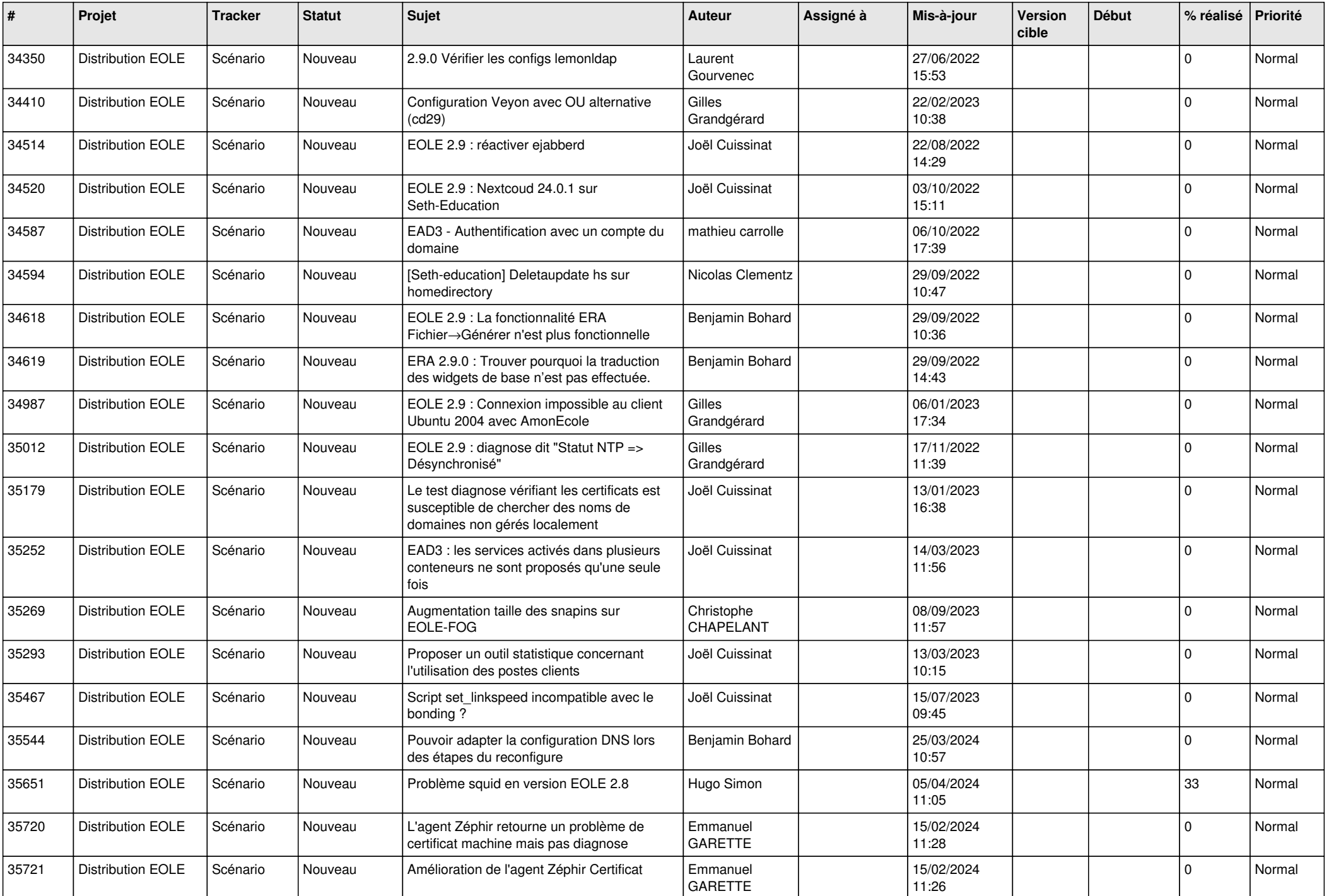

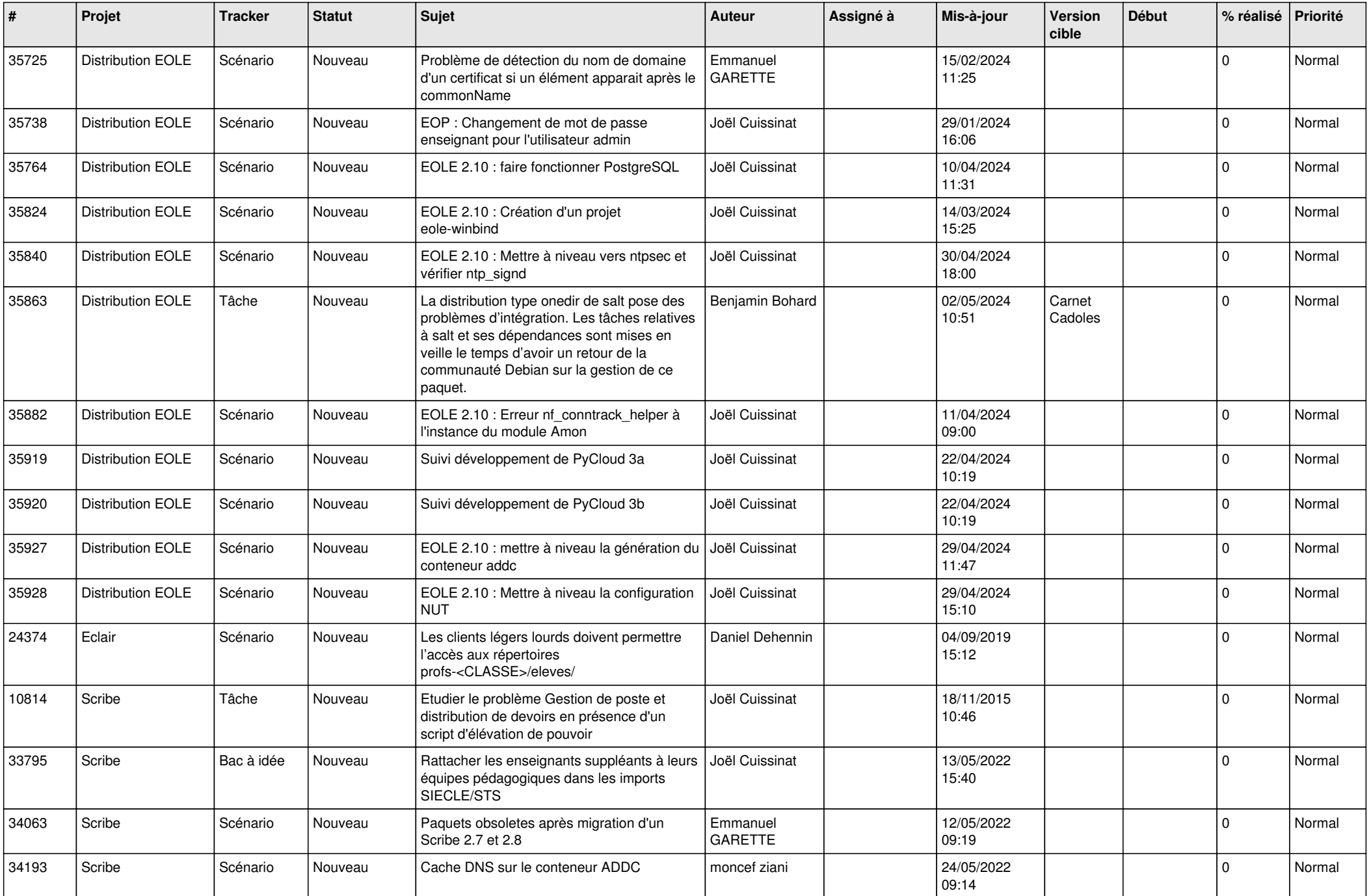

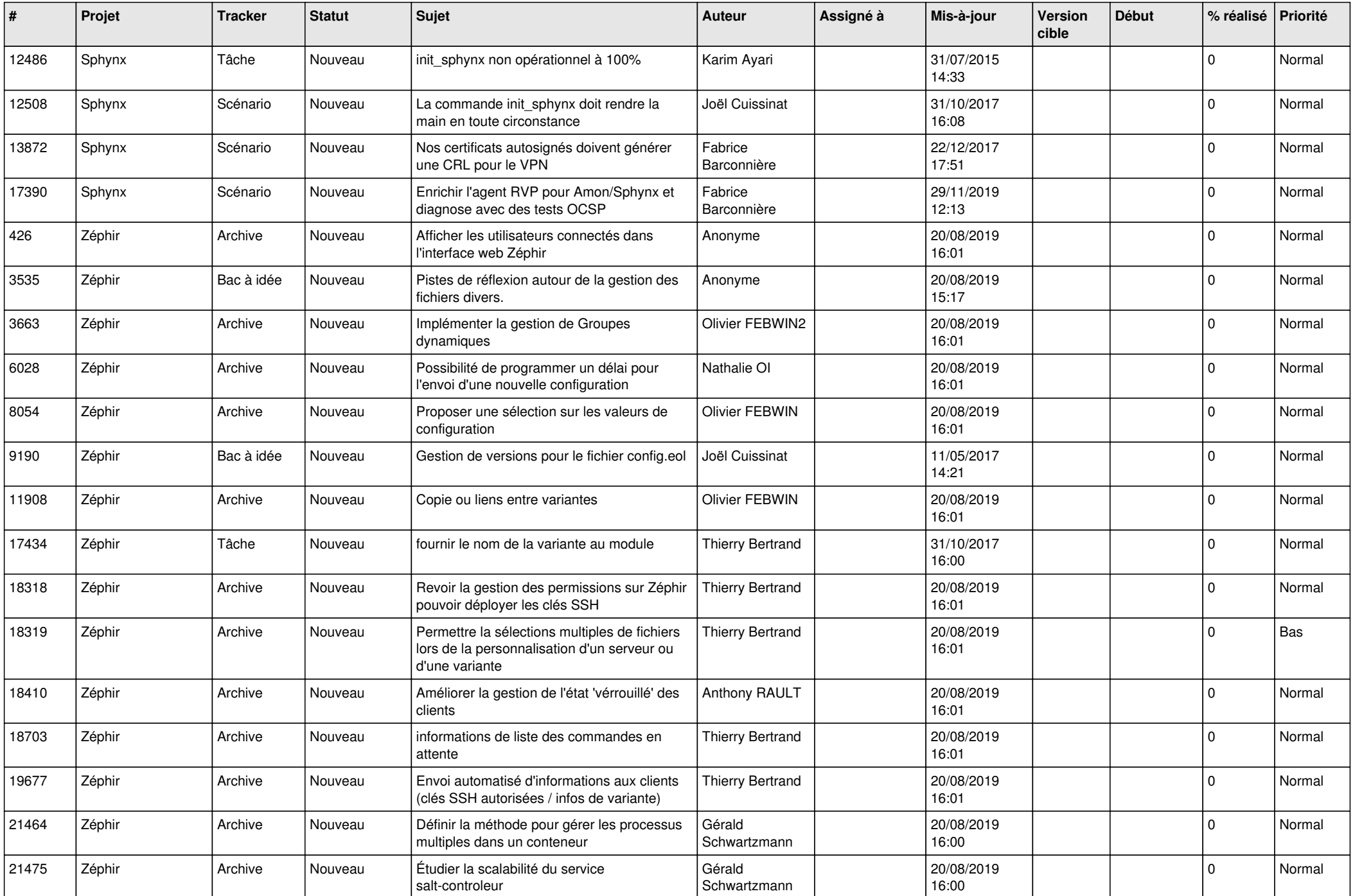

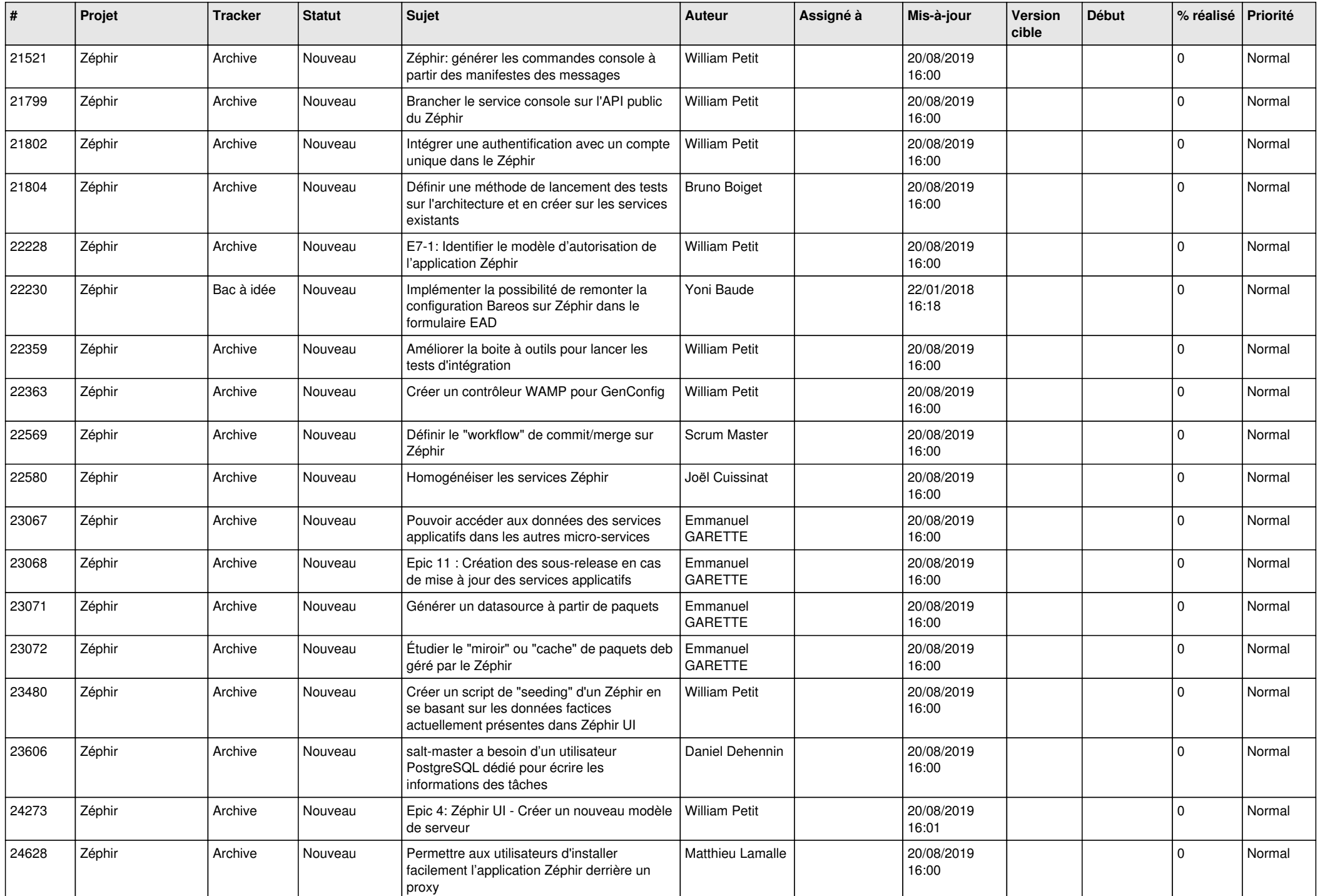

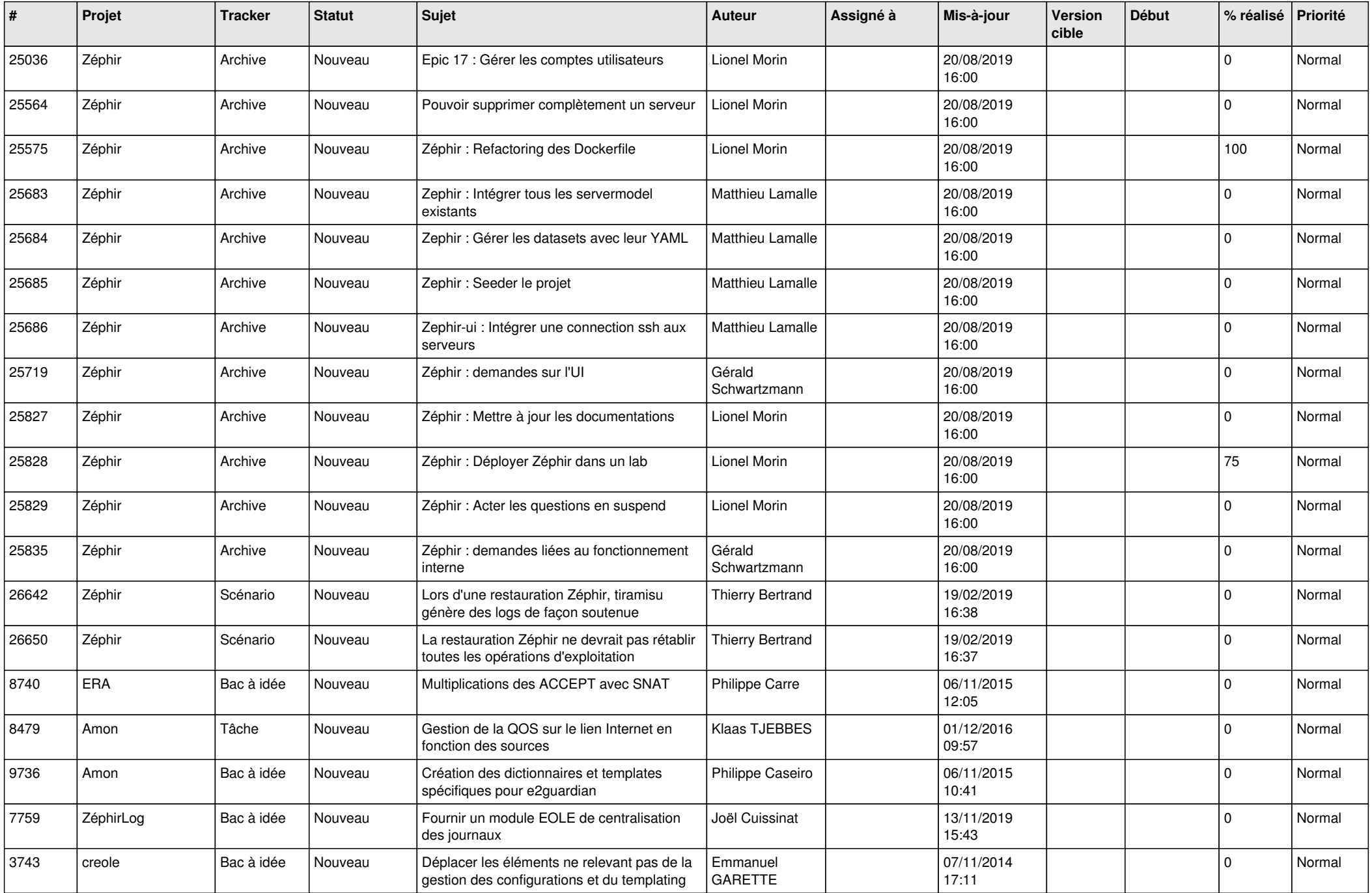

![](_page_11_Picture_529.jpeg)

![](_page_12_Picture_579.jpeg)

![](_page_13_Picture_519.jpeg)

![](_page_14_Picture_559.jpeg)

![](_page_15_Picture_555.jpeg)

![](_page_16_Picture_555.jpeg)

![](_page_17_Picture_534.jpeg)

![](_page_18_Picture_559.jpeg)

![](_page_19_Picture_550.jpeg)

![](_page_20_Picture_565.jpeg)

![](_page_21_Picture_618.jpeg)

![](_page_22_Picture_598.jpeg)

![](_page_23_Picture_586.jpeg)

![](_page_24_Picture_612.jpeg)

![](_page_25_Picture_584.jpeg)

![](_page_26_Picture_606.jpeg)

![](_page_27_Picture_439.jpeg)

**...**